## **Estudos de modelos cosmológicos usando ferramentas de** *Machine Learning*

Giovana Araújo Lopes Prates<sup>1,2</sup> (IC), Alan Bendasoli Pavan (PQ)<sup>1,2</sup> *<sup>1</sup> Universidade Federal de Itajubá ²Grupo de Estudos e Pesquisa em Machine Learning - GREMLING*

**Palavras-chave: Cosmologia. Inteligência artificial. Machine learning. Tensorflow.**

### **Introdução**

Não é surpresa que o campo da inteligência artificial esteja vindo de uma era crescente sem prazo para terminar. Afinal, não há limites quando o assunto é a criação de tecnologias que facilitam o cotidiano. Um cidadão comum pode ter dificuldades em descrever todos os avanços que a IA (inteligência artificial) vem trazendo, mas entre os cientistas e inventores fica muito claro: essa tecnologia veio para facilitar e agilizar processos muitas vezes maçantes e repetitivos para nós humanos. Isso porque, quando treinada corretamente, uma IA pode tornar-se especialista em determinado tipo de resolução de problemas.

Da Inteligência Artificial, obtêm-se duas subáreas: o Machine Learning (ML) e o Deep Learning (DL). Estas, por sua vez, são camadas do grande conjunto que a IA engloba. O ML é inspirado na maneira como os seres vivos pensam e adquirem novas habilidades de forma a melhorar seu desempenho. Já o DL tenta simular o funcionamento do cérebro humano, sendo muito utilizado na interpretação de dados mais complexos (como imagens e sons).

No meio científico, o machine learning entra como um grande apoio na hora de processar grandes quantidades de dados. No ramo da astrofísica, por exemplo, é possível obter milhares de dados que demorariam semanas para serem analisados de forma a encontrar o modelo ideal para o mesmo. Com o *machine learning*, a máquina é treinada com diversos modelos e consegue bem mais rapidamente encontrar padrões que definam onde aquele conjunto se encaixa (o tempo sempre dependerá da capacidade de processamento da máquina).

A cosmologia é uma área de estudo muito antiga, e a palavra vem do grego, significando "estudo do cosmos". Possuiu por muito tempo uma relação intimamente ligada à filosofia, visto que busca estudar a origem e composição do universo como um todo. Com o passar do tempo, acabou ganhando um formato mais científico e equipamentos tecnológicos que auxiliam em seu desenvolvimento, assim como a própria física.

Entretanto, não é trivial definir com exatidão um universo no qual o observador está inserido. Ao olhar uma forma geométrica de fora, afirma-se sua identidade através de características como arestas, ângulos e faces, mas como alguém inserido no centro desse objeto, com acesso a um restrito pedaço, conseguiria afirmar com exatidão as propriedades do mesmo? E ainda, como alguém inserido no referencial deste saberia dizer se ele está se movendo? E se a própria pessoa expande juntamente com o objeto, como ela poderia perceber que o seu universo está expandindo? Questionamentos como esses levam a cálculos complexos, mas é possível explicar os principais conceitos de forma mais simples.

Primeiramente, a base que orienta a Cosmologia Moderna é o Princípio Cosmológico. Ele se baseia em duas afirmativas:

. As leis da física se valem para qualquer escala de espaço e de tempo, em qualquer lugar ou momento no universo (importante para que torne-se possível escrevê-lo a partir do que já é sabido a respeito do observável pelos humanos);

. O universo é espacialmente homogêneo e isotrópico, ou seja, o universo possui a mesma densidade média em qualquer ponto e a mesma aparência em qualquer direção.

Alexander Alexandrovich Friedmann, matemático e cosmólogo russo, desenvolveu o que ficou conhecido como a Equação de Friedmann, normalmente representada como:

$$
H^2 = \left(\frac{\dot{a}}{a}\right)^2 = \frac{8\pi G\rho}{3} - \frac{kc^2}{a^2}(1)
$$

# VI Simpósio de Iniciação Científica Ciência como ferramenta de transformação da sociedade

2023

onde k independe de r, mantendo o universo homogêneo. "a" refere-se ao fator de escala, ρ é a densidade de matéria, G é a constante da gravitação universal e k é uma constante que pode valer -1, 0 ou +1

Neste trabalho, a equação de Friedmann foi estudada a partir do livro *Introducing Einstein's Relativity* do autor Ray D'Inverno, e aplicada a um código desenvolvido em Python com conceitos de Machine Learning, levando em consideração as diferentes formas que ela pode desenvolver com o valor da constante  $k = 0$ .

O principal objetivo desta pesquisa foi estudar a área de inteligência artificial, mais especificamente *Machine Learning*, aplicada ao contexto da cosmologia. Com o aumento crescente da tecnologia, tornou-se inviável fazer uma série de operações manualmente quando as máquinas as fazem de maneira mais rápida e certeira. Bem assim, quando programada corretamente, uma IA é capaz de ser treinada para desenvolver uma série de equações, devolvendo o melhor resultado e ajuste.

Segundo o artigo *The Role of Machine Learning in the Next Decade of Cosmology*:

> "O ML demonstrou seu potencial para acelerar a descoberta em astrofísica, mas os desafios para uma adoção mais generalizada permanecem. Novas ferramentas vêm com novos modos de falha, e o ML representa a tentação de escolher a conveniência em vez da compreensão." (Ntampaka, 2019, p. 5)

Ou seja, o potencial de desenvolvimento e descoberta é enorme, e quanto mais se utiliza determinada ferramenta, seja para qual for a sua finalidade, mais precisa ela fica. Entretanto, de nada adianta um bom resultado de significado vazio. Por esse motivo, o olhar do cientista é de extrema importância para determinar se o código desenvolvido está funcionando bem, se precisa de algum tipo de ajuste ou se o resultado, apesar de estar fora do esperado, ainda está dentro dos limites possíveis.

Sendo assim, a importância desse trabalho está em treinar para o que será o futuro não apenas da cosmologia em si, mas de todas as áreas científicas, tendo em vista o exponencial crescimento na área das ciências da computação, em especial a IA.

### **Metodologia**

Foi realizado na UNIFEI, entre os anos de 2022 e 2023, uma pesquisa exploratória acerca de dois assuntos: cosmologia e IA (Inteligência Artificial).

Primeiramente, foram assistidas aulas sobre cosmologia da professora e co-orientadora Elisa Gouvêa Mauricio Ferreira, pós-doutora no Max Planck Institute for Astrophysics, as quais foram destinadas à IV Escola de Física Jayme Tiomno, de aproximadamente 8,5h.

Em seguida, foram feitos diversos estudos sobre IA, mais especificamente na área de ML (Machine Learning), através dos cursos online "Introdução à *Data Science* com *Python*" e "Curso *Data Science* e *Machine Learning*" oferecidos pelo canal do YouTube "Data ICMC" totalizando cerca de 20h, e também do curso presencial "Introdução à Inteligência Artificial" decorrente da parceria entre a UNIFEI e a SOFTEX (Associação para Promoção da Excelência do Software Brasileiro) com carga horária de 48h.

Então, foi desenvolvido junto ao orientador Alan Bendasoli Pavan, um código fonte na linguagem de programação *Python* com a ferramenta *Google Colaboratory,* um ambiente de desenvolvimento oferecido pela empresa *Google* que executa *scripts* no formato de documento conhecido como "J*upyter Notebooks*".

Nesse código, a equação de Friedmann foi inserida para que a máquina pudesse gerar dados e aprender sobre o seu comportamento, resultando em um gráfico (Figura 1) que deveria mostrar determinada curva, de acordo com D'Inverno, uma das principais referências bibliográficas desta pesquisa. Eliminando a dependência da densidade ρ e considerando o espaço plano (k=0), é possível obter a equação (2):

$$
\dot{R}^2 = \frac{C}{R} + \frac{1}{3} \Lambda R^2 \left( 2 \right)
$$

Assumindo Λ>0 e introduzindo a variável u (3)

$$
u = \frac{2\Lambda}{c}R^2\dot{R}(3)
$$

diferenciando-a e substituindo-a, ter-se-á a equação (4) que foi utilizada nesta pesquisa.

$$
\hat{u} = (3\Lambda)^{\frac{1}{2}} (2u + u^2)^{\frac{1}{2}} (4)
$$

Foi escolhido utilizar o *framework TensorFlow*

por ser uma biblioteca de código fonte aberto muito popular para ML. É possível pensar em um Tensor como uma matriz que pode ter 1, 2, 3 ou mais dimensões, o que torna o armazenamento dos diversos resultados gerados muito mais prático e rápido. Entretanto, foi encontrada uma certa barreira em relação ao aprendizado da máquina com a fórmula aplicada neste contexto.

## **Resultados e discussão**

Ao executar o *script*, era esperado que fosse apresentado um gráfico parecido com a Figura 1.

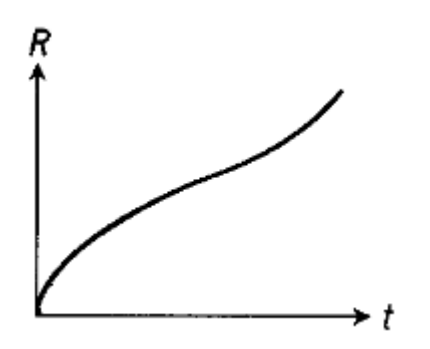

Figura 1 – Gráfico da expansão do universo no decorrer do tempo quando k=0 e Λ>0 Fonte: D'Inverno, 1992, p. 335

No entanto, conforme pode ser visto na Figura 2, este não foi o resultado obtido.

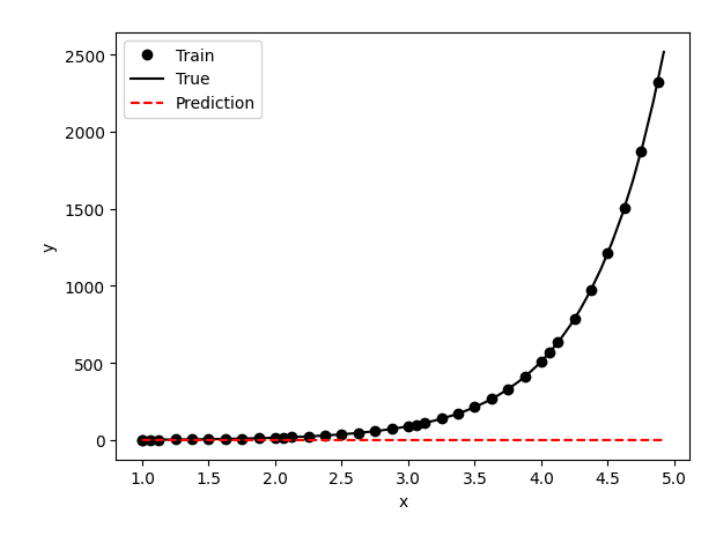

Figura 2 – Gráfico da expansão do universo no decorrer do tempo quando k=0 e  $\Lambda$ =3, obtido durante a pesquisa.

Isso ocorreu porque não foi possível colocar a fórmula correta para gerar o resultado esperado. Ao incrementar, de forma errônea, a equação (4) sem a devida raiz quadrada no segundo termo a máquina apresenta como resultado as Figuras 2 e 3.

Mas ao colocar a equação correta, o erro "*all the input arrays must have same number of dimensions, but the array at index 0 has 2 dimension(s) and the array at index 2 has 1 dimension(s)*" é apresentado. Se a única mudança feita entre o código funcionando e não funcionando foi o acréscimo de uma raiz, é possível inferir que o problema provavelmente está situado por esse caminho.

Foram feitos diversos testes e, apesar de inúmeras tentativas, não foi possível reparar a raiz do problema. Possivelmente, a falha se encontra no fato de que uma raiz, diferente de uma potenciação, possui sempre dois resultados: um positivo e outro negativo. Parece algo simples de ser reparado, mas ao mesmo tempo que trabalhar com um framework traz facilidades também existem pontos negativos, e um deles é a dificuldade de contornar problemas que estão tão intrínsecos na programação do mesmo. Sendo assim, não foi encontrada uma forma de obter apenas o módulo da raiz ou "isolar" a dimensão extra que acabou sendo adicionada ao tensor.

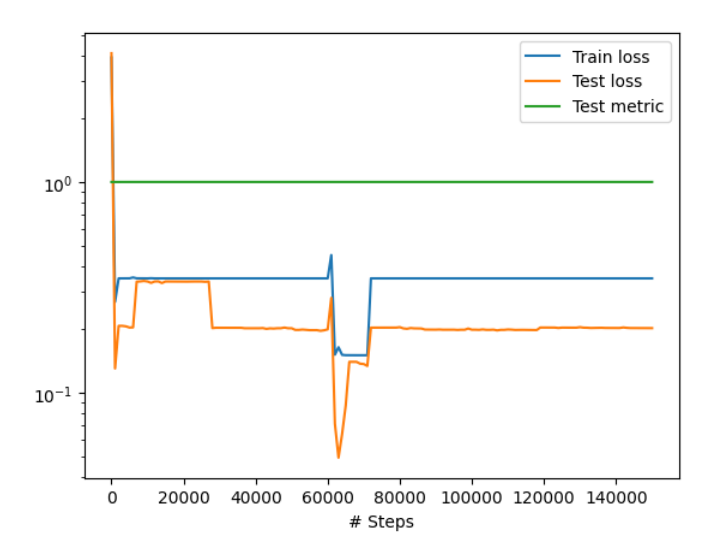

Figura 3 – Gráfico do desempenho do aprendizado de máquina, obtido durante a pesquisa.

O gráfico da Figura 3 indica o desempenho do treinamento da máquina. Nesse caso, foram feitas 150.000 interações que resultaram em um "*good fit*", ou seja, o *train loss*, que avalia como o modelo de aprendizado se ajusta aos dados de treinamento, e o *test loss*, que avalia o modelo de aprendizagem no conjunto de validação, diminuem e se estabilizam em um ponto específico. Essas informações junto ao *test metric*, uma

# VI Simpósio de Iniciação Científica<br>Ciência como ferramenta de transformação da sociedade

métrica que ajuda a guiar o processo de treinamento, mostra que o modelo de aprendizado apesar de não apresentar resultados perfeitos, mostrou-se satisfatório.

Ao analisar o gráfico da Figura 2 é visível que não se parece com o da Figura 1, a não ser pela característica de que em ambos o universo parece estar se expandindo. Em verdade, tal gráfico se mostrou semelhante (não igual) ao modelo onde k = +1 e  $\Lambda$  =  $\Lambda_c$ , que pode ser visualizado na parte de cima da Figura 4.

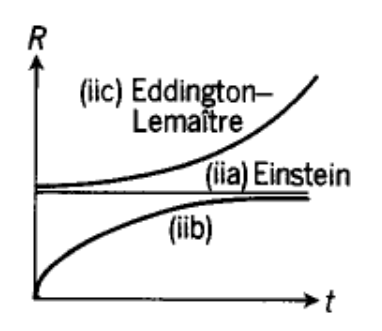

Figura 4 – Gráfico da expansão do universo no decorrer do tempo quando k=0 e Λ>0 Fonte: D'Inverno, 1992, p. 335

Tal representação se refere a duas possibilidades dentro do caso  $k = +1$ , ou seja, onde a geometria do universo se mostra esférica: (iia) Modelo Estático de Einstein e o (iic) Modelo de Eddington-Lemaitre. Na primeira hipótese, o fator de escala tem valor constante para R, enquanto na segunda existe uma constante expansão que, no caso onde o tempo retroceda, se aproxima assintoticamente do modelo de Einstein, e no tempo futuro se aproxima assintoticamente de exp(34t).

### **Conclusões**

Analisando o nível técnico do problema apresentado, conclui-se que seria necessário mais tempo e uma pesquisa mais aprofundada para encontrar e tratar precisamente a raiz do erro.

Talvez, considerar outro *framework*, como o *PyTorch*, seja uma solução para adquirir o resultado que era esperado para o desenvolvimento da equação empregue.

Ademais, é possível concluir que esta pesquisa obteve sucesso em fornecer recursos para um estudo de nível satisfatório nas áreas de cosmologia e machine learning, falhando apenas na execução do exercício de integrar ambas áreas de conhecimento no caso específico mencionado.

## **Agradecimentos**

Gostaria de agradecer primeiramente ao meu orientador Alan Bendasoli Pavan e à minha co-orientadora Elisa Gouvêa Mauricio Ferreira pelo apoio e compreensão em cada etapa do meu processo de aprendizagem, por cederem seu tempo para fazer reuniões e me passar ensinamentos de extrema importância para minha carreira.

Agradeço à minha família e amigos pelo apoio, em especial ao meu namorado Jonathan de Oliveira Teodoro de Souza por sempre se preocupar e se dispor a ajudar-me no que diz respeito à sua área de atuação (ciências da computação).

Agradeço à UNIFEI e ao CNPq pela bolsa concedida e pela oportunidade dada de iniciação científica nesta área de pesquisa, a qual me vejo futuramente.

Por último, deixo o meu agradecimento a todos aqueles que, de alguma forma, disponibilizam cursos, palestras e eventos que ajudaram no meu processo de absorção de conhecimento.

#### **Referências**

CHOLLET, F. **Deep Learning with Python**. 2. ed. New York: Manning Publications, 2020.

D'INVERNO, R. **Introducing Einstein's Relativity**. 1. ed. New York: Oxford University Press, 1992.

ENGELBRECHT, A. P. **Computational intelligence**: an introduction. 2. ed. England: John Wiley & Sons Ltd, 2007.

LIDDLE, A. **An Introduction to Modern Cosmology**. 2. ed. West Sussex: Wiley, 2003.

LIMA, I. **Inteligência Artificial**. 1. ed. Rio de Janeiro: Elsevier, 2014.

NTAMPAKA, M. et al. The Role of Machine Learning in the Next Decade of Cosmology. **Bulletin of the AAS**, Internet, v. 51, n. 3, mai. 2019. Disponível em: <https://baas.aas.org/pub/2020n3i014>. Acesso em: 17 set. 2023.

RYDEN, B. **Introduction to Cosmology**. 2. ed. Cambridge: Cambridge University Press, 2017.

WARDEN, P; SITUNAYAKE, D. **TinyML**: Machine Learning with TensorFlow Lite on Arduino and Ultra-Low-Power Microcontrollers. 1. ed. Beijing: O'Reilly, 2020.

# 2023